# DOWNLOAD

Hanna Passeck · Birte Pöhler · Anette Seyer

# **Partneraufgaben: Kopfrechnen Principality Contains and Security Contains and Security Contains and Security Contains and Security Contains and Security Contains and Security Contains and Security Contains and Security Contains and Security Contains a**

Effektive Übungsangebote zu den Grundrechenarten

> Downloadauszug aus dem Originaltitel:

> > **AOL**

verlag

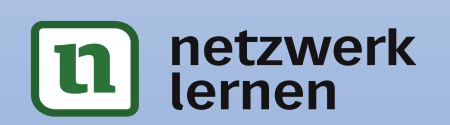

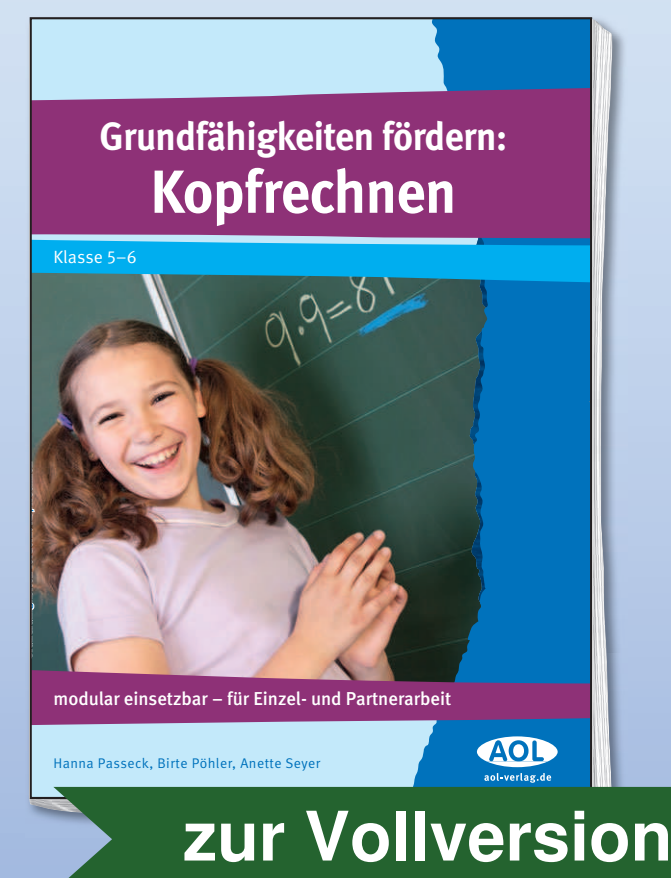

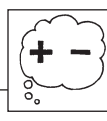

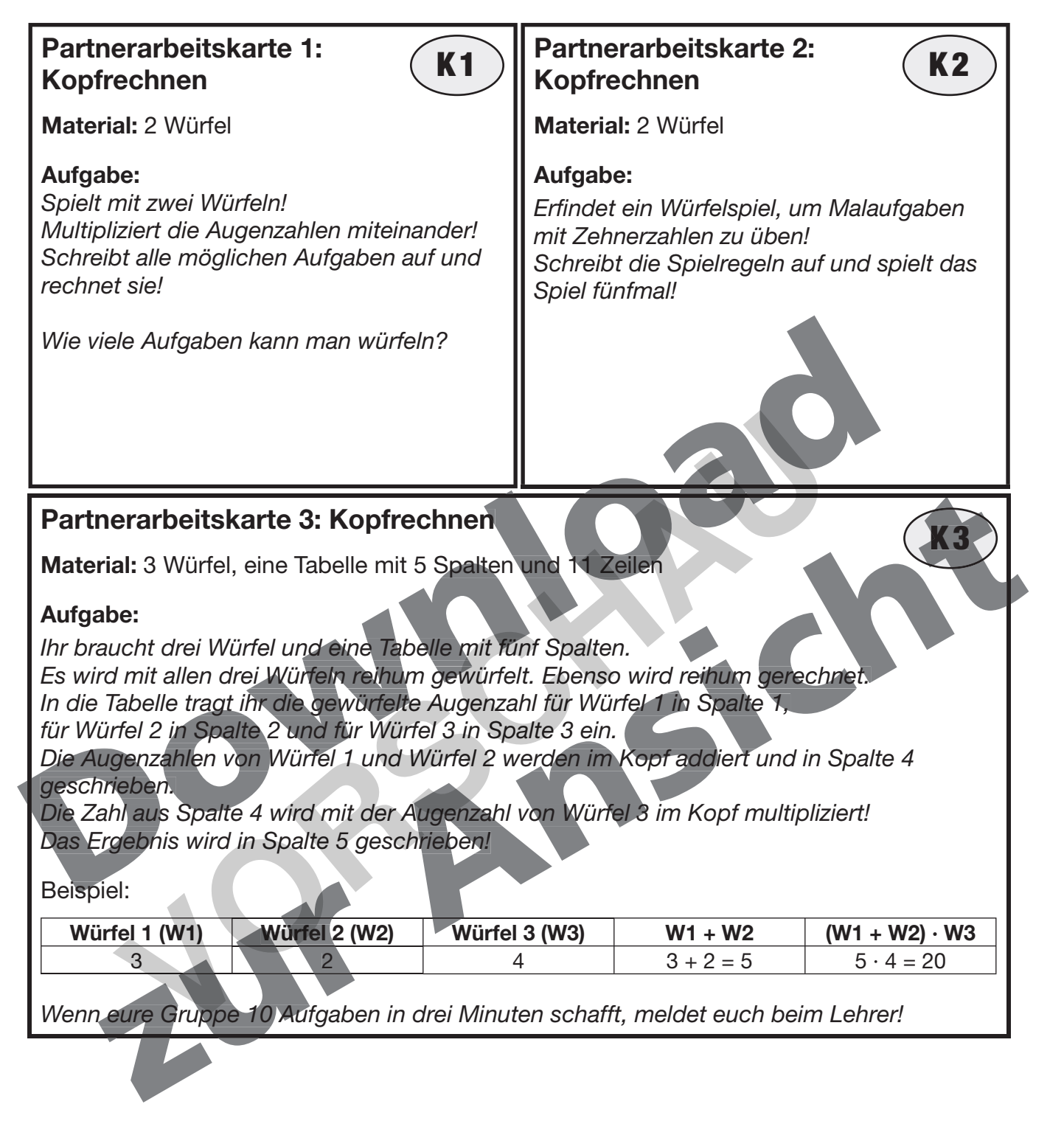

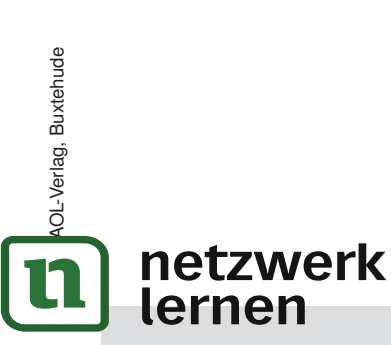

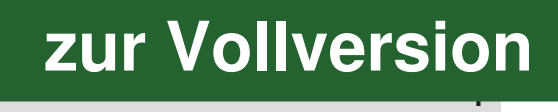

OL-Verlag, Buxtehude

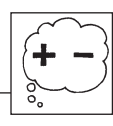

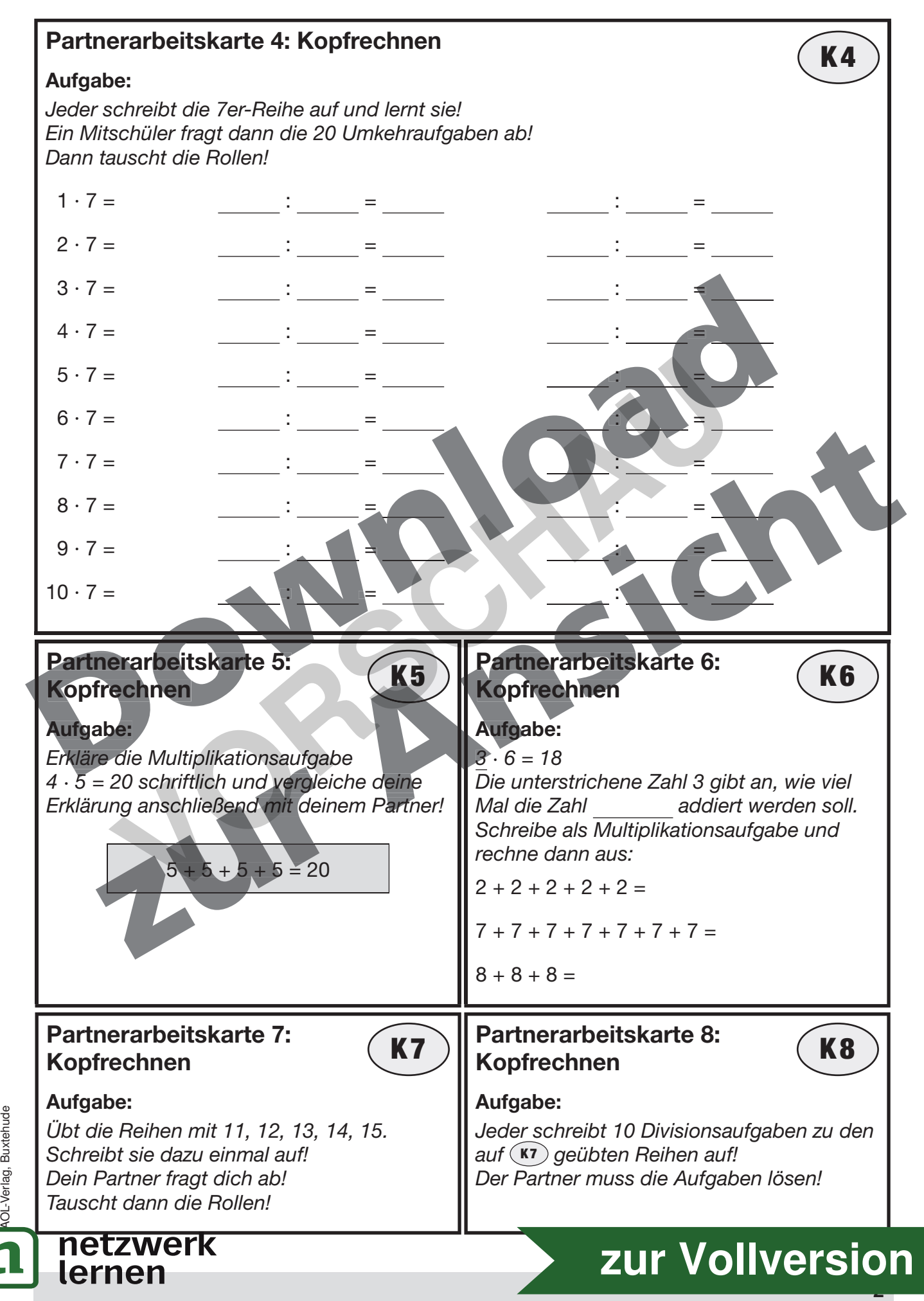

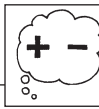

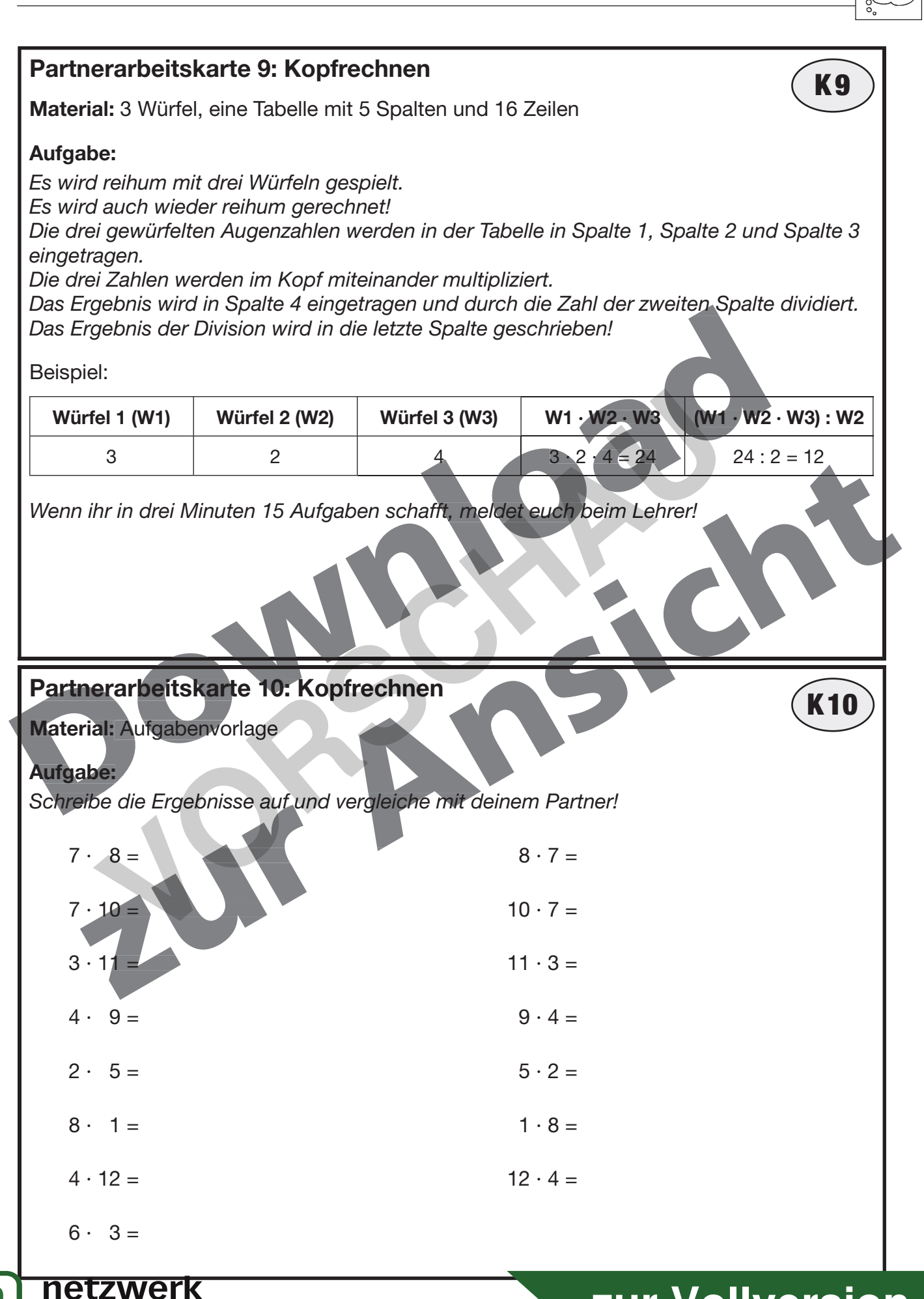

lernen

© AOL-Verlag, Buxtehude

OL-Verlag. Buxtehude

### **[zur Vollversion](https://www.netzwerk-lernen.de/Partneraufgaben-Kopfrechnen-Effektive-Uebungsangebote-zu-den-Grundrechenarten)**

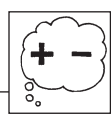

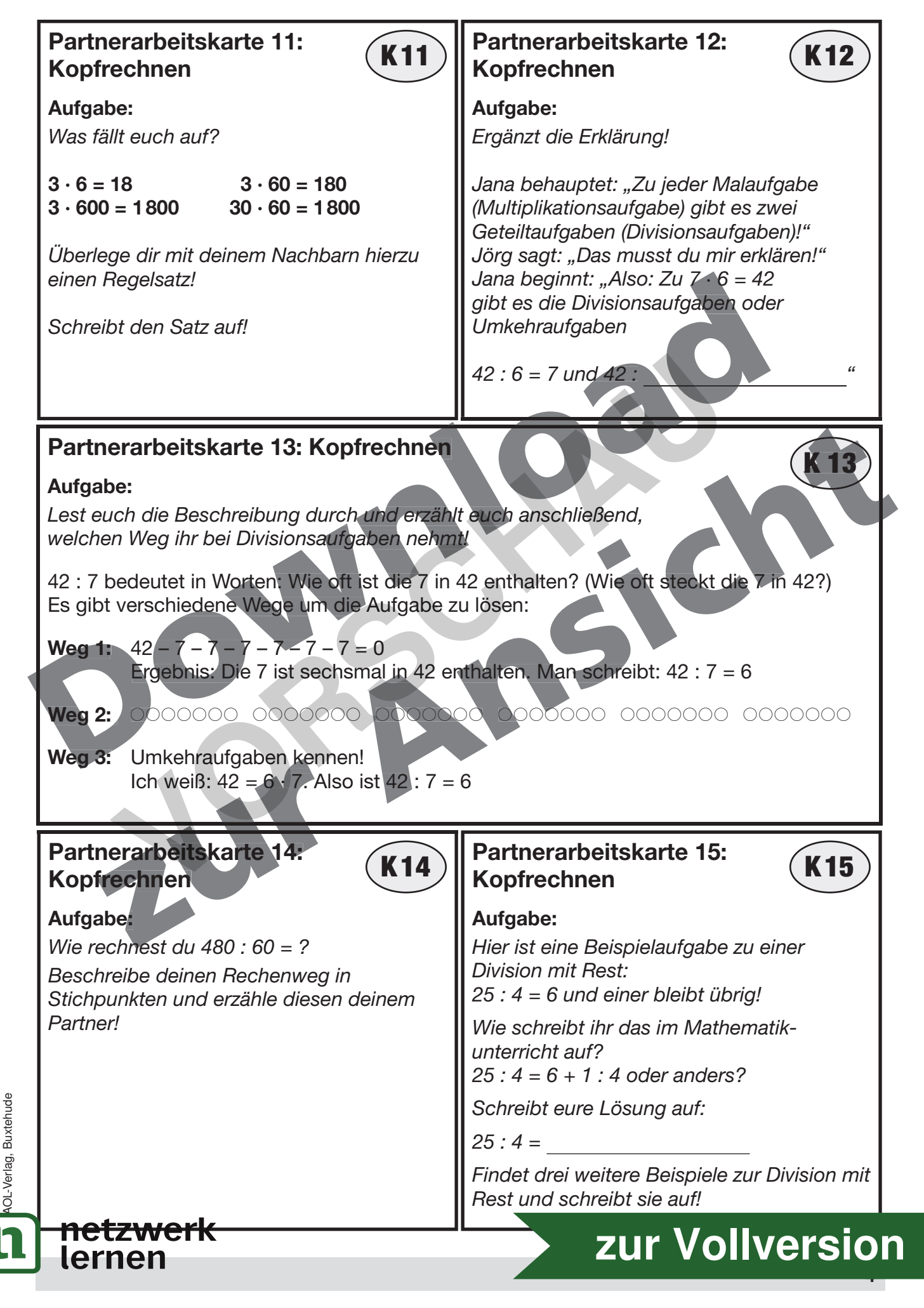

© AOL-Verlag, Buxtehude

OL-Verlag. Buxtehude

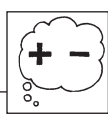

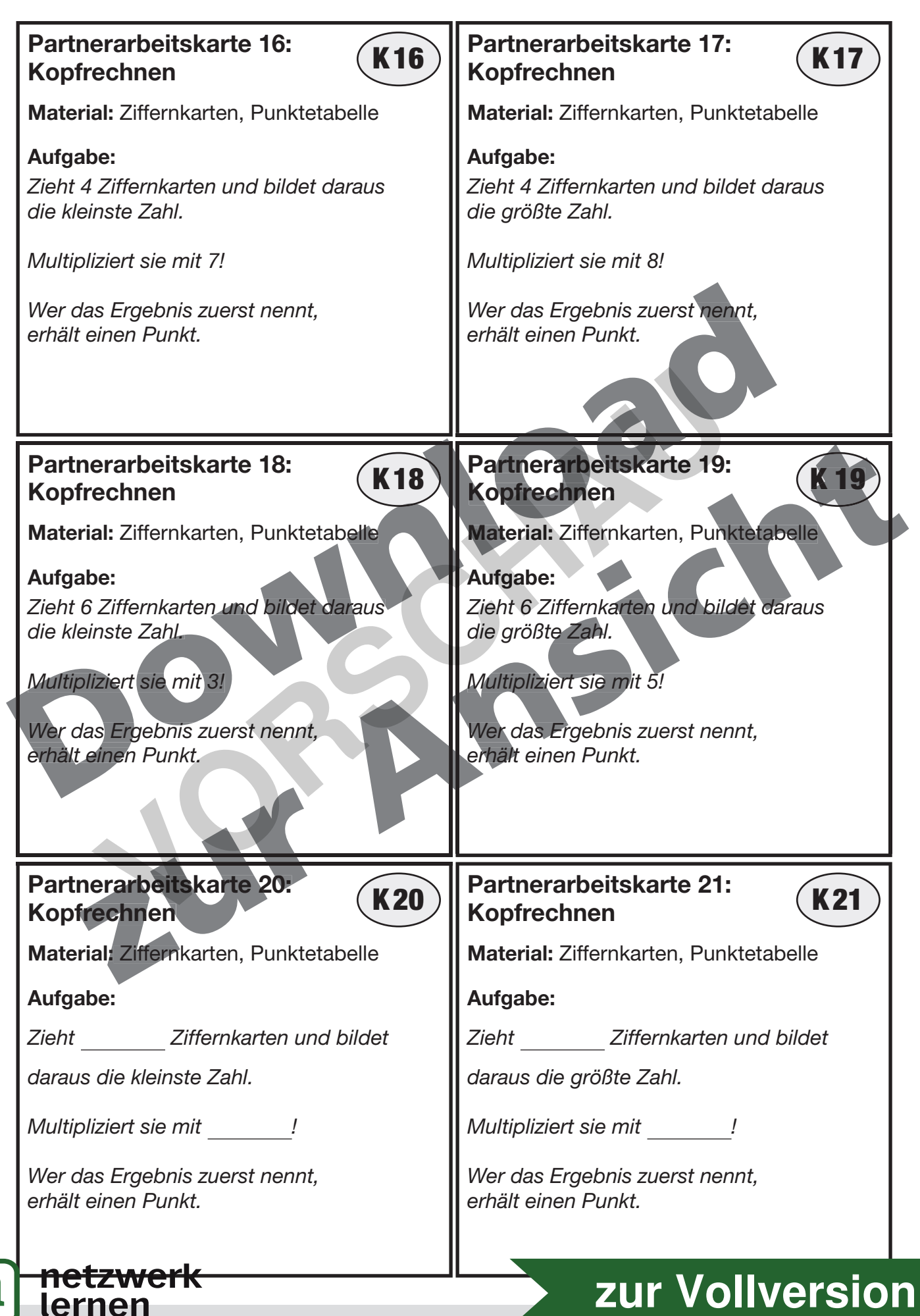

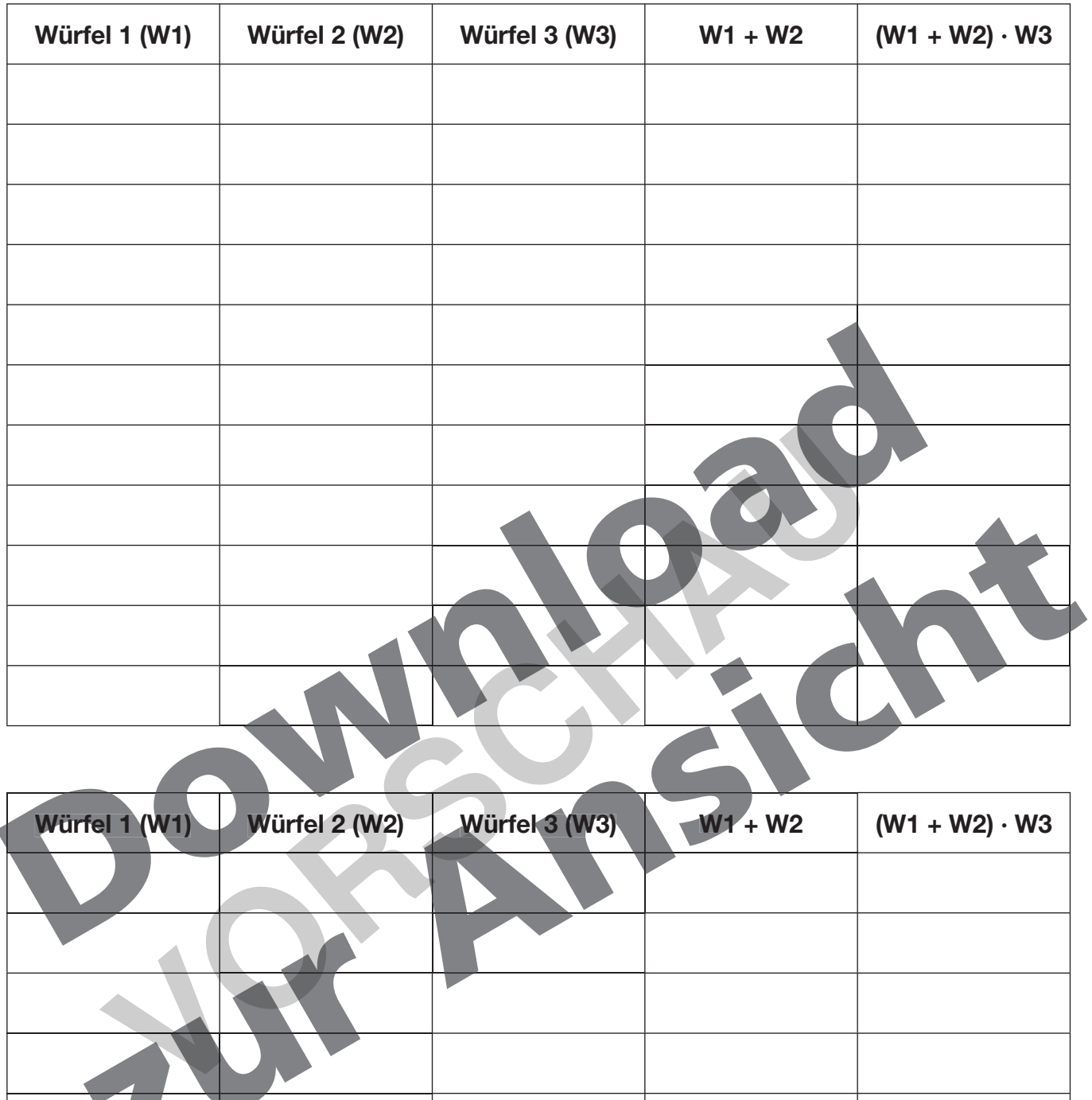

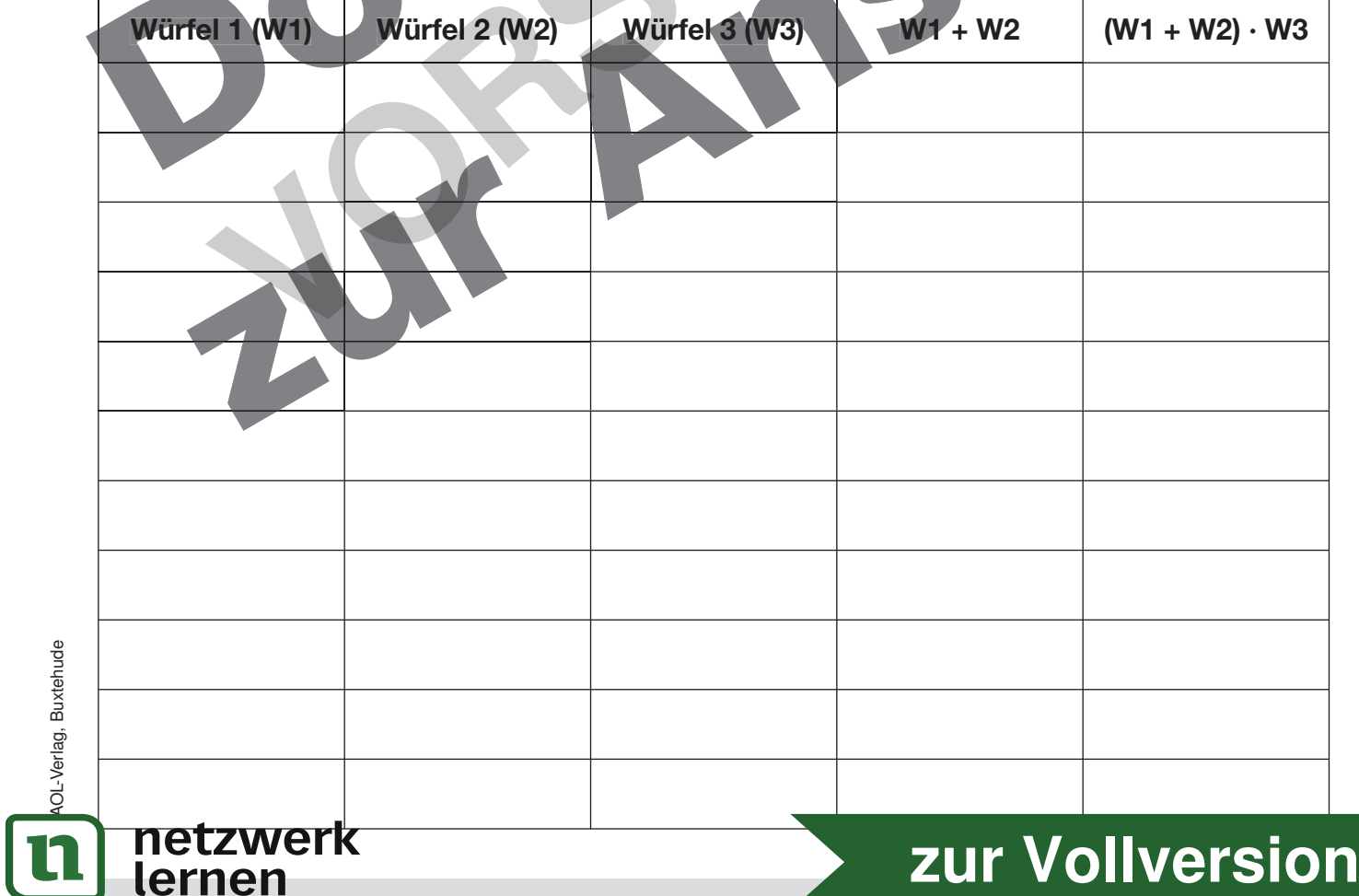

© AOL-Verlag, Buxtehude

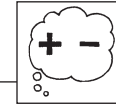

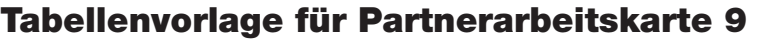

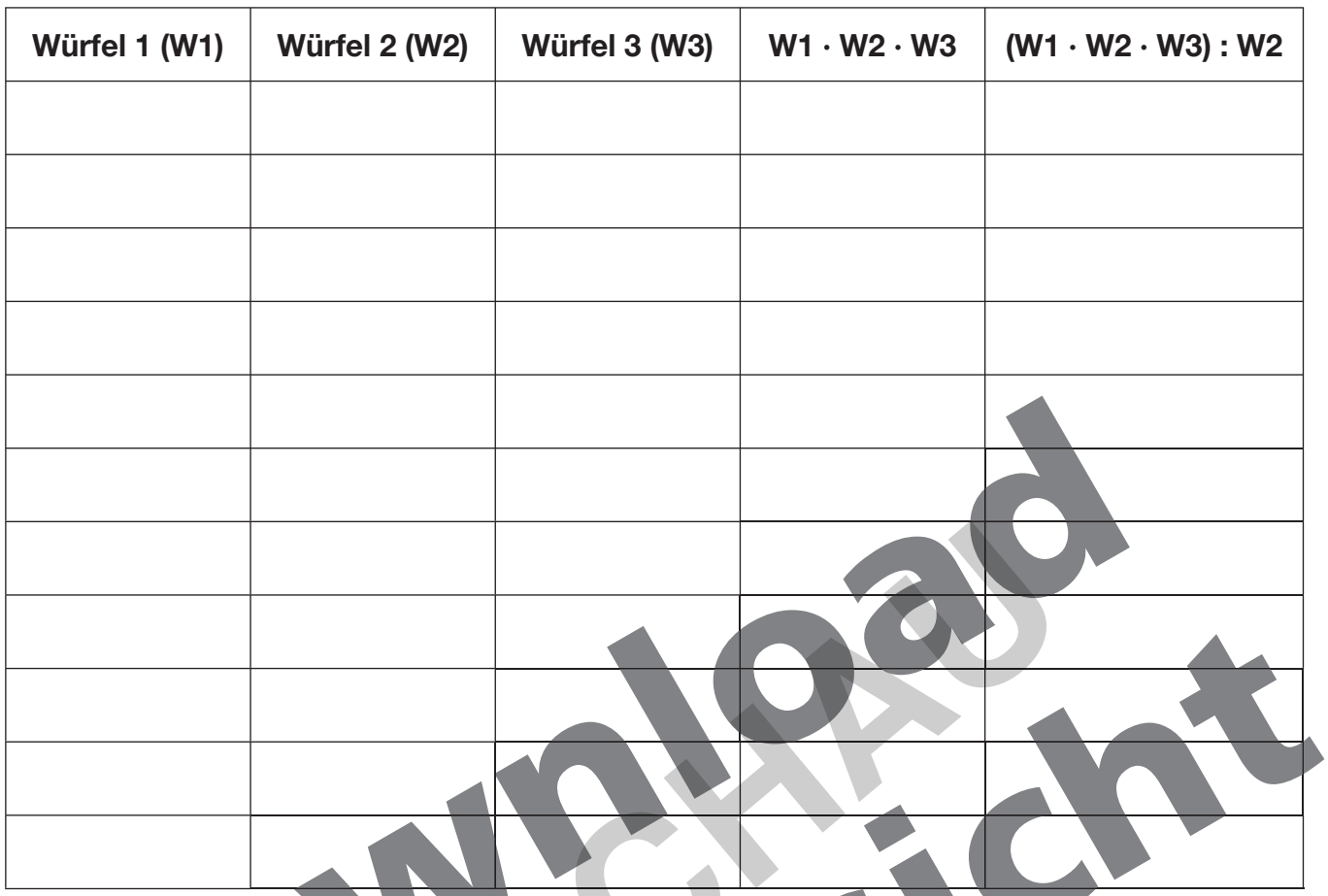

✂------------------------------------------------------------------------------------------------ --- ---- ------- -------

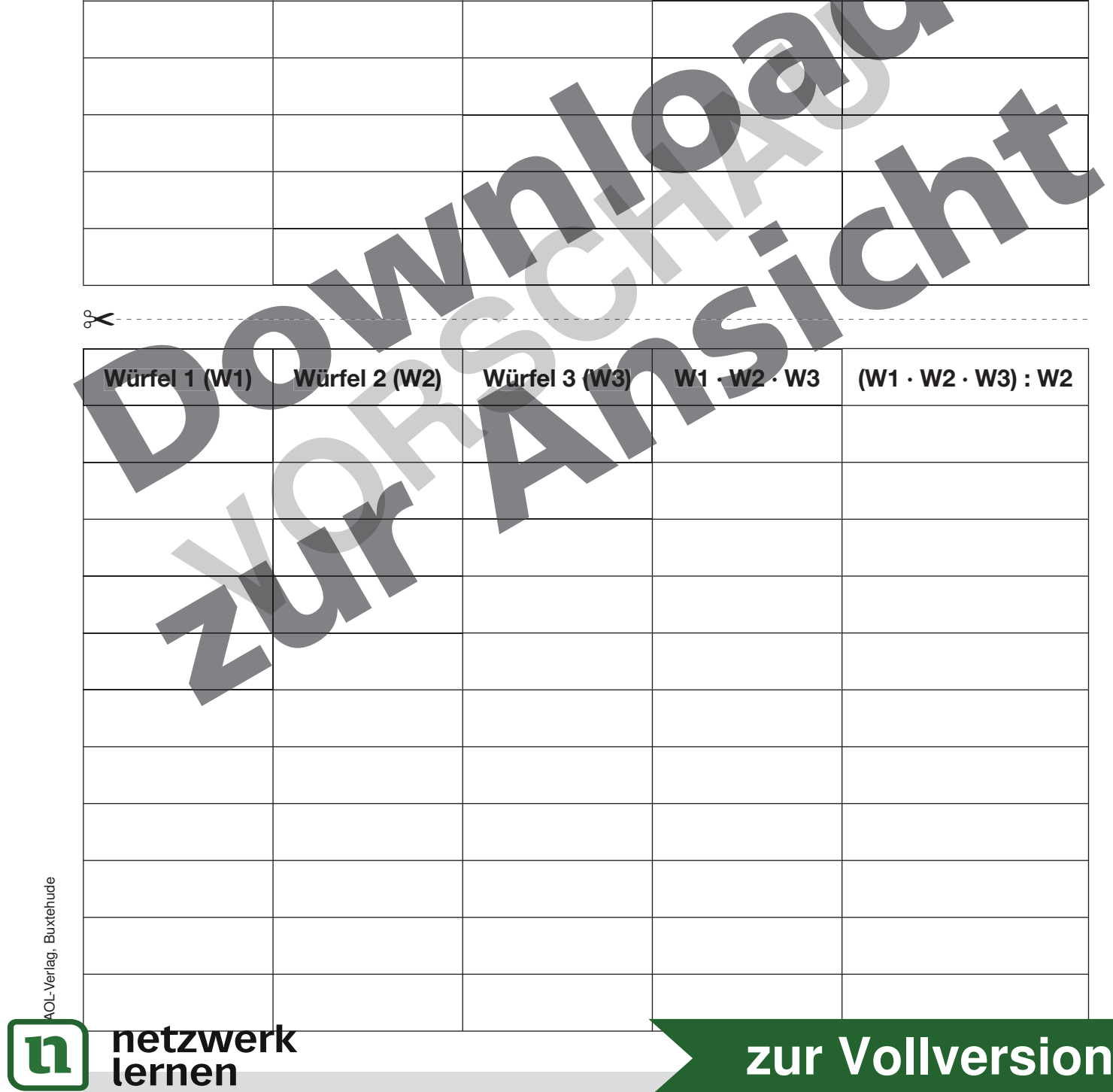

© AOL-Verlag, Buxtehude

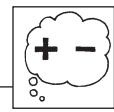

 $7 \cdot 8 =$ 

 $7 \cdot 10 =$ 

 $3 \cdot 11 =$ 

 $4 \cdot 9 =$ 

 $2 \cdot 5 =$ 

 $8 \cdot 1 =$ 

 $4 \cdot 12 =$ 

 $6 \cdot 3 =$ 

 $7 \cdot 8 =$ 

 $7 \cdot 10 =$ 

 $3 \cdot 11 =$ 

 $4 \cdot 9 =$ 

 $2 \cdot 5 =$ 

 $8 \cdot 1 =$ 

 $4 \cdot 12 =$ 

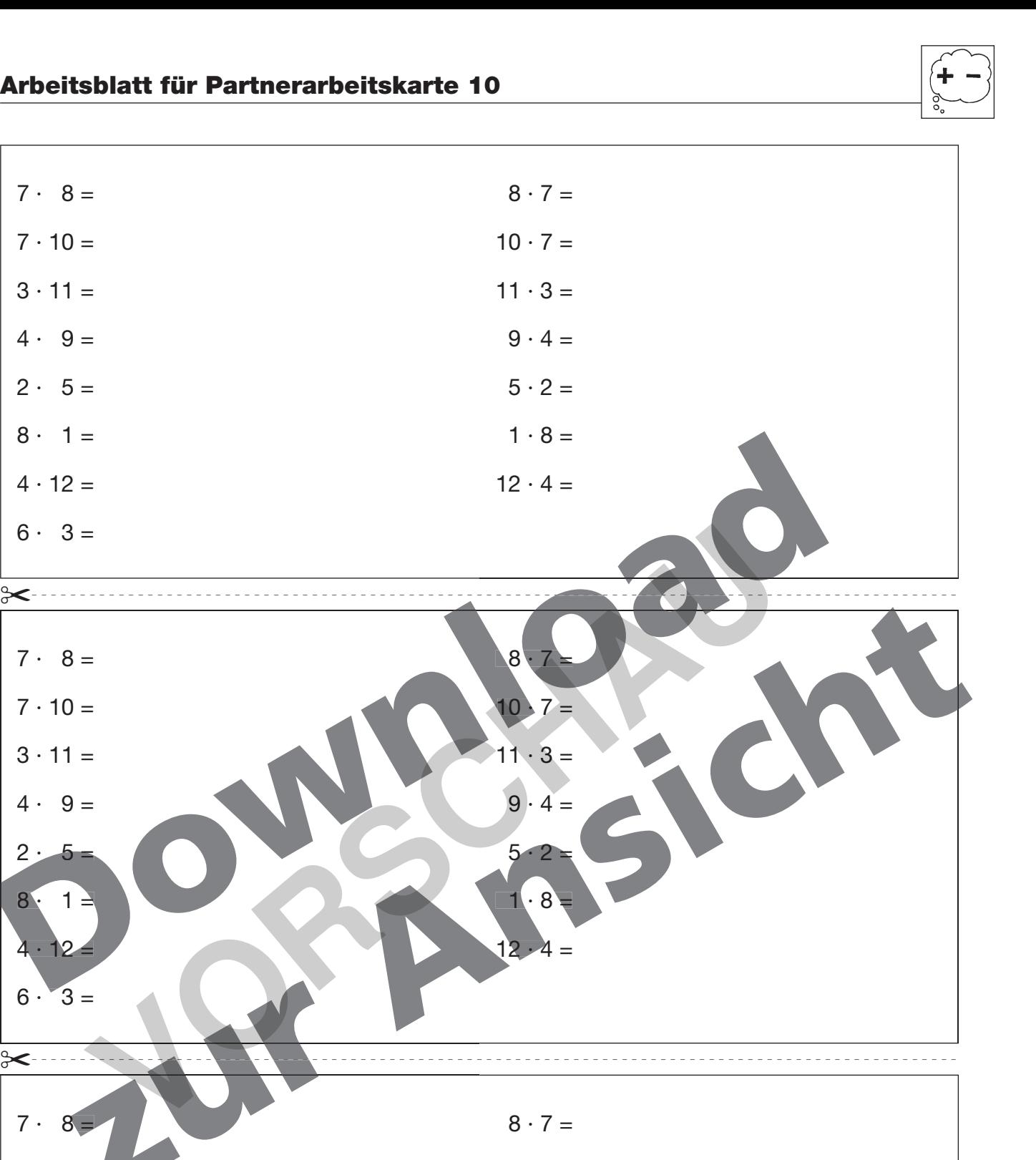

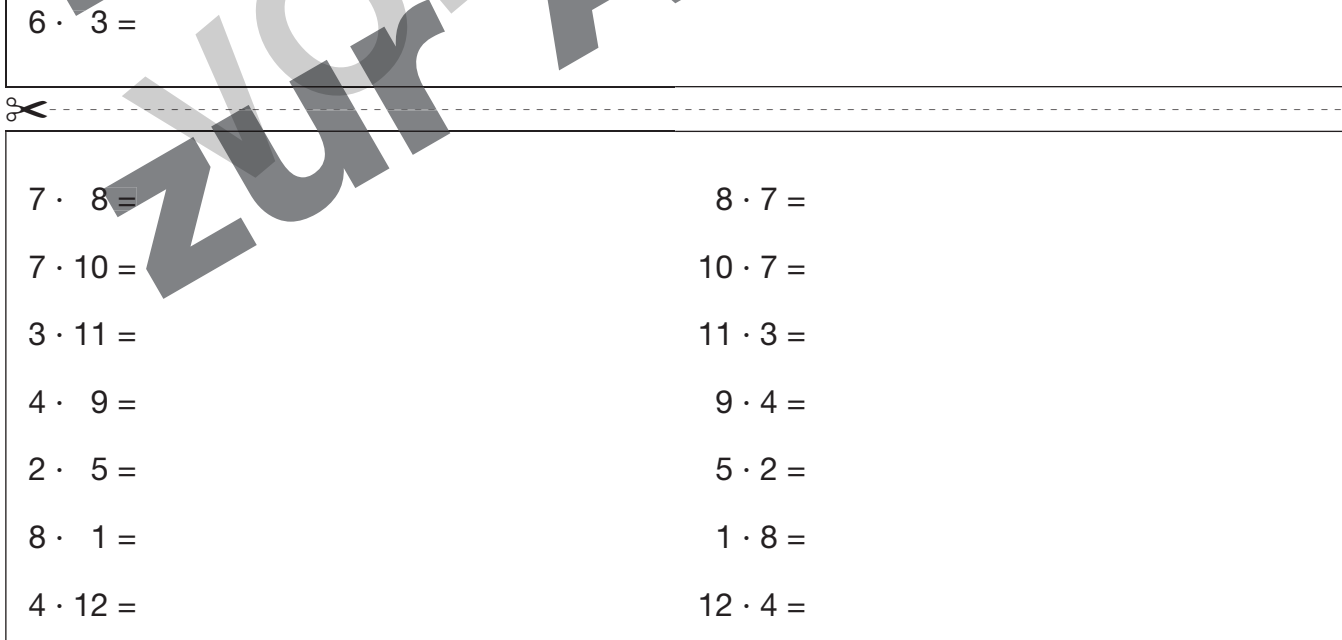

 $6 \cdot 3 =$ 

netzwerk

lernen

© AOL-Verlag, Buxtehude

**AOL-Verlag, Buxtehude** 

**[zur Vollversion](https://www.netzwerk-lernen.de/Partneraufgaben-Kopfrechnen-Effektive-Uebungsangebote-zu-den-Grundrechenarten)**

#### Punktetabellen für Partnerarbeitskarten 16 bis 19

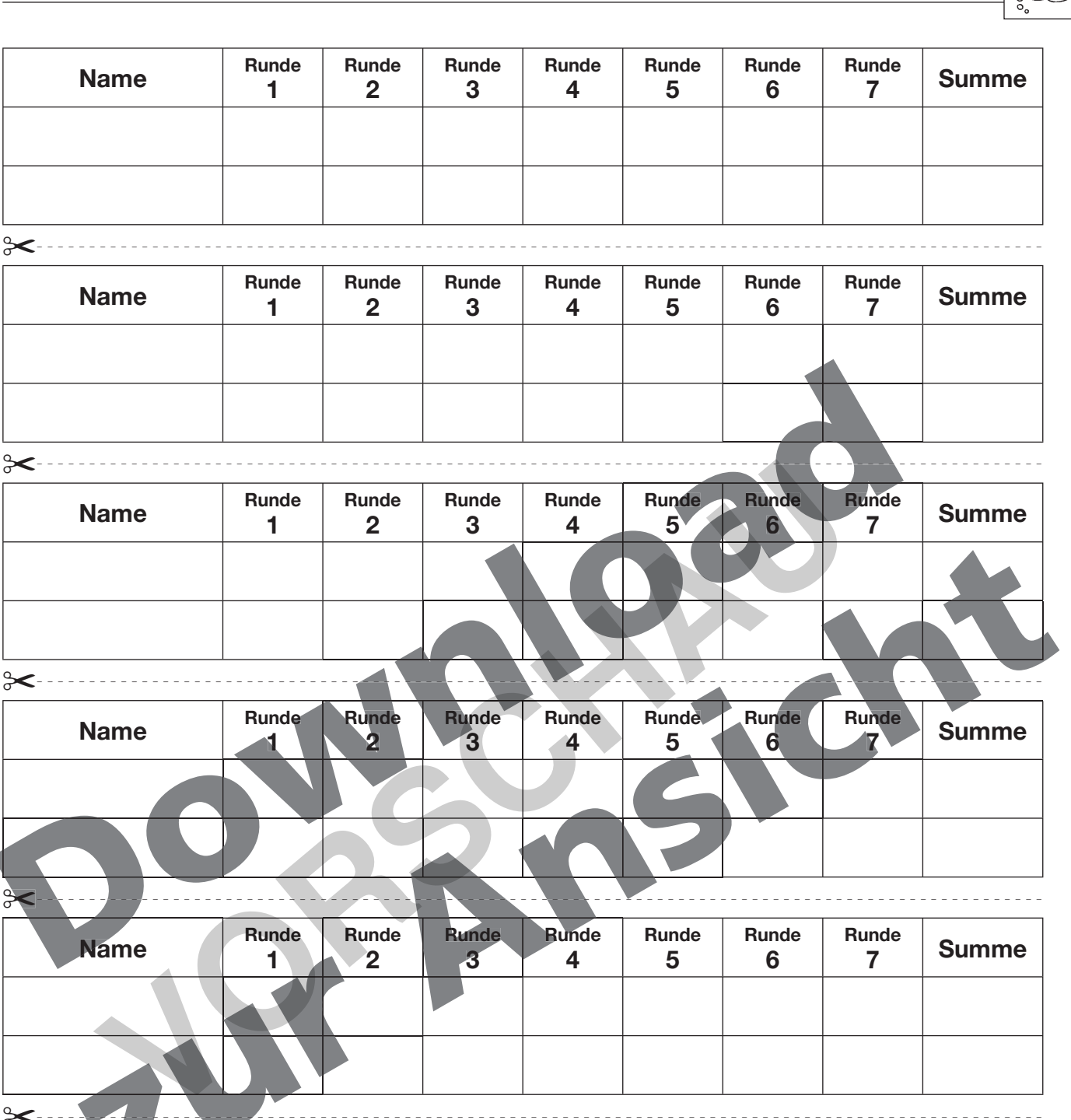

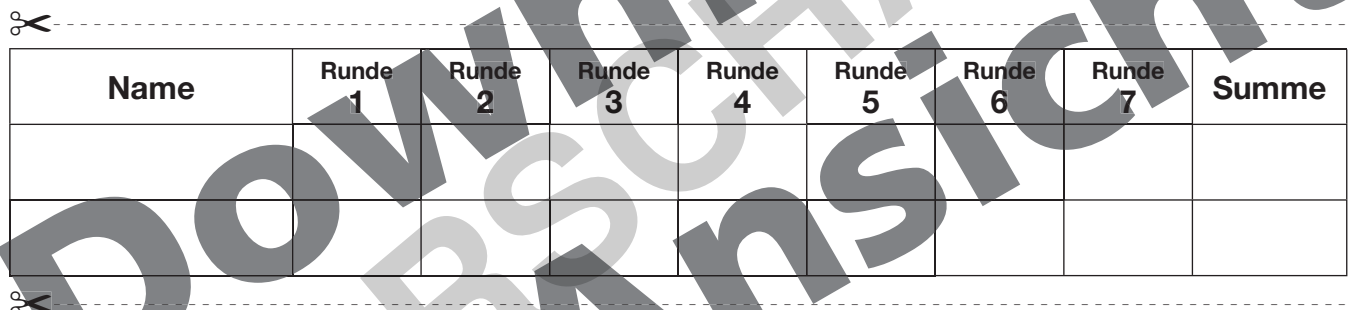

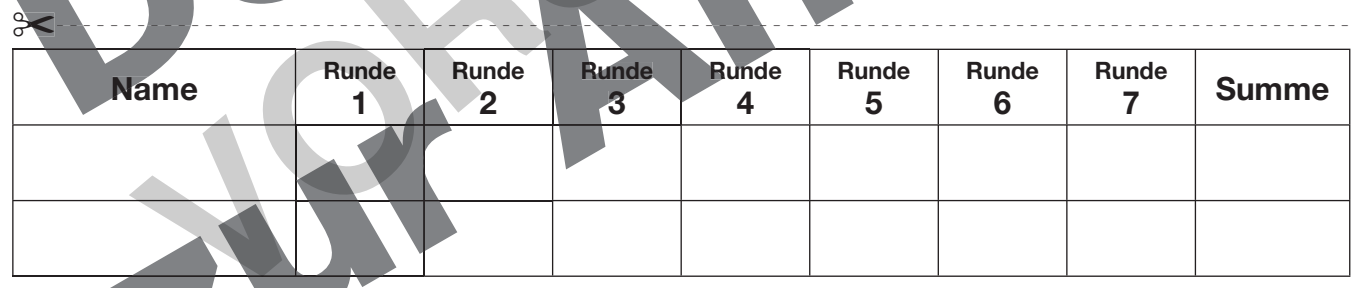

**Name 1 Runde 2 Runde 3 Runde 4 Runde 5 Runde 6 Runde 7 Summe** ✂------------------------------------------------------------------------------------------------  $-$ 

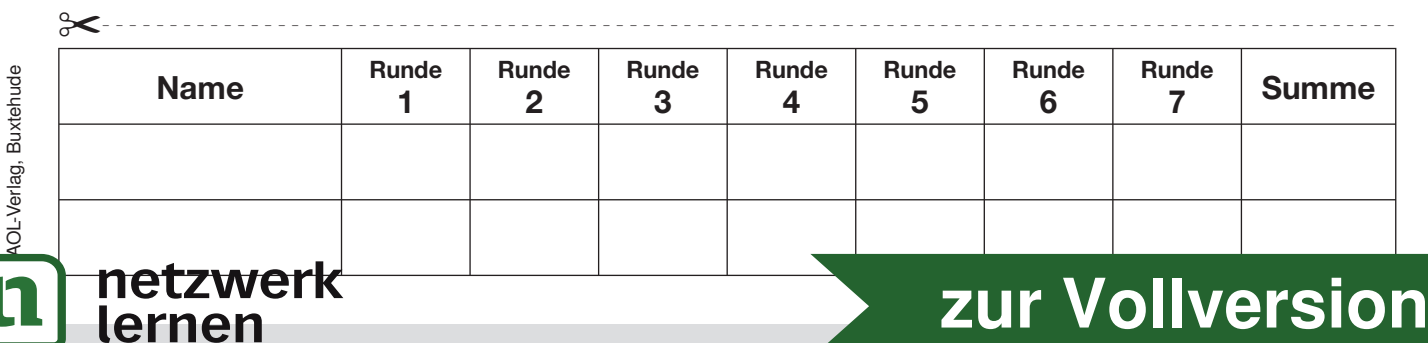

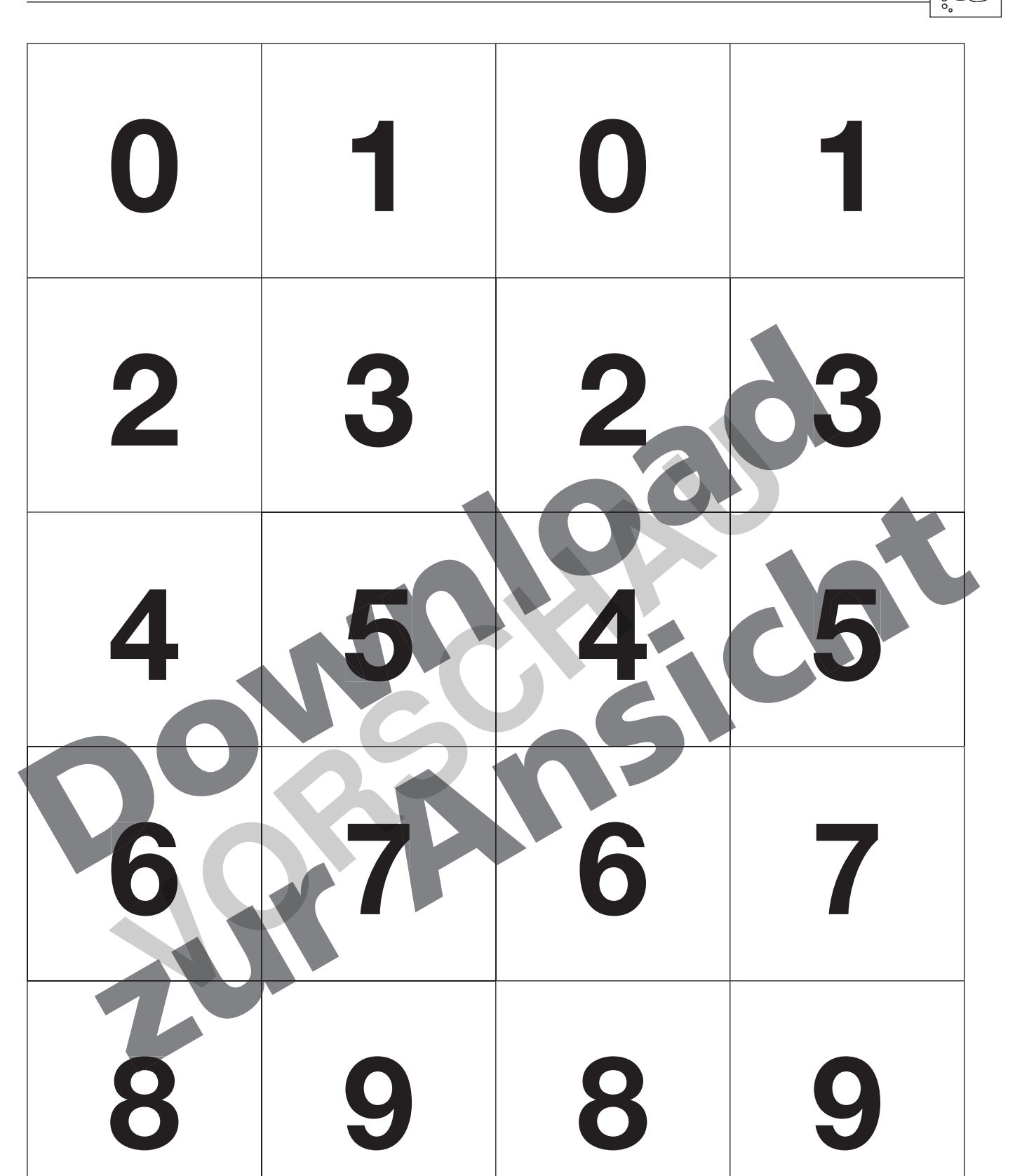

netzwerk<br>lernen zwei Kartensätze · Karten ausschneid

**[zur Vollversion](https://www.netzwerk-lernen.de/Partneraufgaben-Kopfrechnen-Effektive-Uebungsangebote-zu-den-Grundrechenarten)**

© AOL-Verlag, Buxtehude

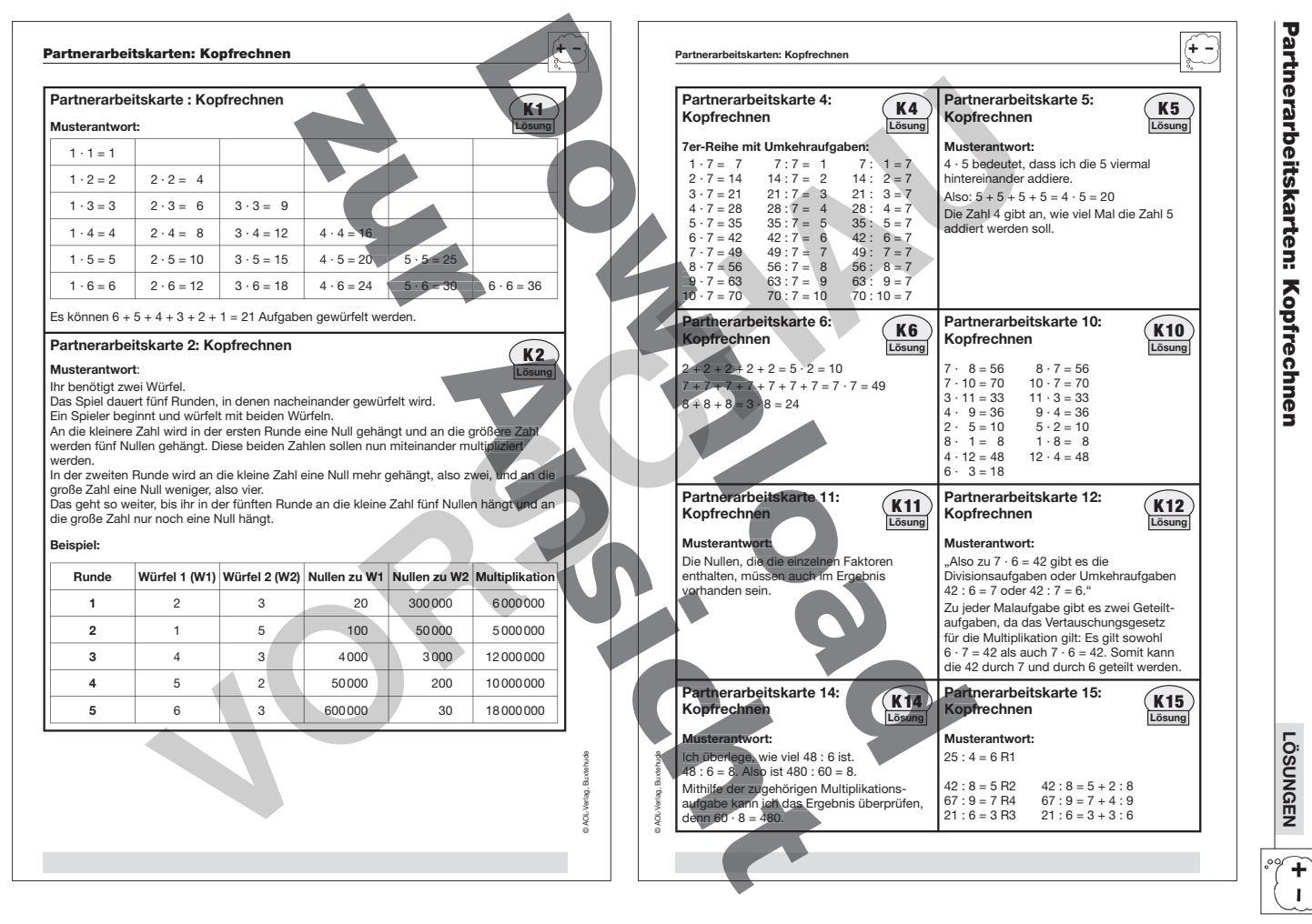

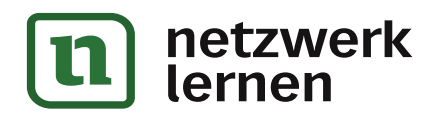

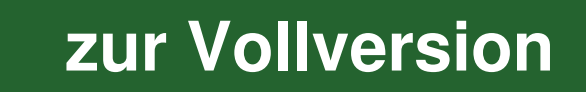

Partnerarbeitskarten: Kopfrechnen

Partnerarbeitskarten: Kopfrechner

 **LÖSUNGEN**

**LÖSUNGEN** 

### **Engagiert unterrichten. Natürlich lernen.**

Weitere Downloads, E-Books und Print-Titel des umfangreichen AOL-Verlagsprogramms finden Sie unter:

## **www.aol-verlag.de g.de**

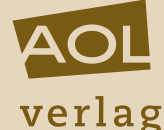

Hat Ihnen dieser Download gefallen? Dann geben Sie jetzt auf www.aol-verlag.de direkt bei dem Produkt Ihre Bewertung ab und teilen Sie anderen Kunden Ihre Erfahrungen mit. **Voltage Management Australian State And State And State And State And State And State And State And State And State And State And State And State And State And State And State And State And State And State And State And S** 

#### Partneraufgaben: Kopfrechnen artneraufgaben: Ko

ö

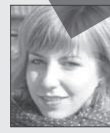

Hanna Passeck hat ihr Studium der Mathematik und der evangelischen Theologie für die Grund- und Förderschule an der Universität Bielefeld abgeschlossen. Bis zum Beginn ihres Referendariats arbeitet sie an einer Grundsch<mark>ule in</mark> Bielefeld. ihres Referendariats arbeitet si nd der evangelischen eld abg

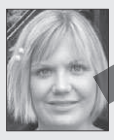

Birte Pöhler hat ihr Studium der Mathematik und Sozialwissenschaften für die Sekundarstufe I an Regel- und Förderschulen an der Universität Bielefeld abgeschlossen. Nach einem Auslandsschulpraktikum in Rumänien wird sie ihr Referendariat im Februar 2011 an einer Gesamtschule antreten. Gesa mtschule a Au ihr Studium der

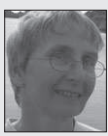

**Anette Seyer** ist Lehrerin in den Fächern Mathematik, Chemie und Physik. Von 2008 bis 2010 arbeitete sie am IDM Bielefeld in der Lehrerausbildung mit dem Schwerpunkt 0 Ausgangsanalyse und Förderung in der Orientierungsstufe. Seit August 2010 leitet sie das Berufskolleg am Tor 6 in Bielefeld.

1 AOL-Verlag, Buxtehude AAP Lehrerfachverlage GmbH A Alle Rechte vorbehalten. 20

Postfach 1656 · 21606 Buxtehude Fon (04161) 7 49 60-60 · Fax (04161) 7 49 60-50 info@aol-verlag.de · www.aol-verlag.de

Redaktion: Kristina Poncin Layout/Satz: Satzpunkt Ursula Ewert GmbH, Bayreuth Illustrationen: Fides Friedeberg Titelbild: © Hannes Eichinger – Fotolia.com (#6725100)

**[zur Vollversion](https://www.netzwerk-lernen.de/Partneraufgaben-Kopfrechnen-Effektive-Uebungsangebote-zu-den-Grundrechenarten)**

**IOA** 

Bestellnr.: 10202DA4

Das Werk als Ganzes sowie in seinen Teilen unterliegt dem deutschen Urheberrecht. Der Erwerber des Werkes ist berechtigt, das Werk als Ganzes oder in seinen Teilen für den eigenen Gebrauch und den Einsatz im Unterricht zu nutzen. Die Nutzung ist nur für den genannten Zweck gestattet, nicht jedoch für einen weiteren kommerziellen Gebrauch, für die Weiterleitung an Dritte oder für die Veröffentlichung im Internet oder in Intranets. Eine über den genannten Zweck hinausgehende Nutzung bedarf in jedem Fall der vorherigen schriftlichen Zustimmung des Verlages.

Die AAP Lehrerfachverlage GmbH kann für die Inhalte externer Sites, die Sie mittels eines Links oder sonstiger Hinweise erreichen, keine Verantwortung übernehmen. Ferner haftet die AAP Lehrerfachverlage GmbH nicht für direkte oder indirekte Schäden (inkl. entgangener Gewinne), die auf Informationen zurückgeführt werden können, die auf diesen externen Websites stehen.

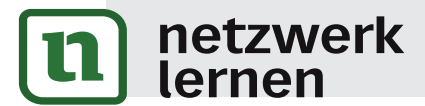

Engagie